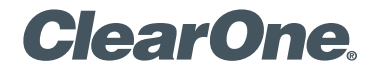

# **COLLABORATE® Live 600**  Quick-Start Guide

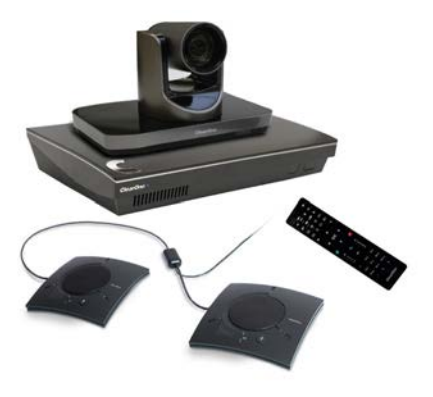

# **COLLABORATE LIVE 600 COMPONENTS INCLUDED**

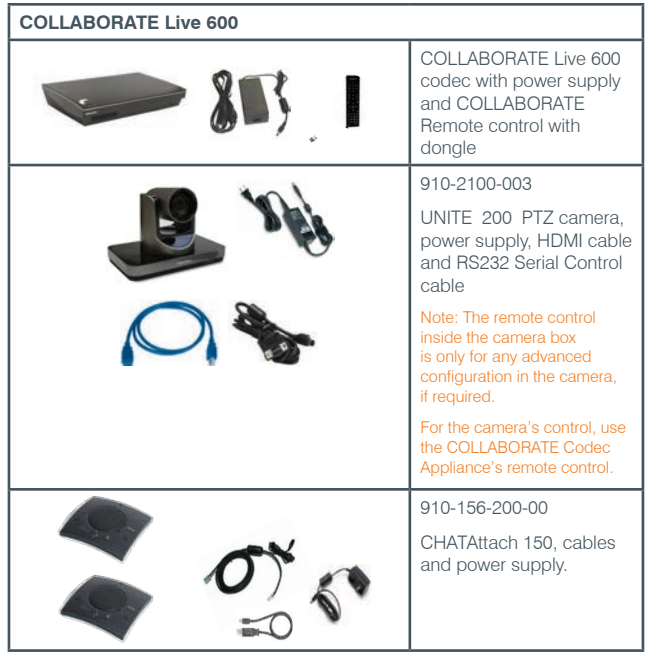

## **MAKING THE CONNECTIONS**

Connect the CHATAttach 150, the UNITE 200 camera, Ethernet, and monitor(s) to the COLLABORATE Live 600 codec as shown.

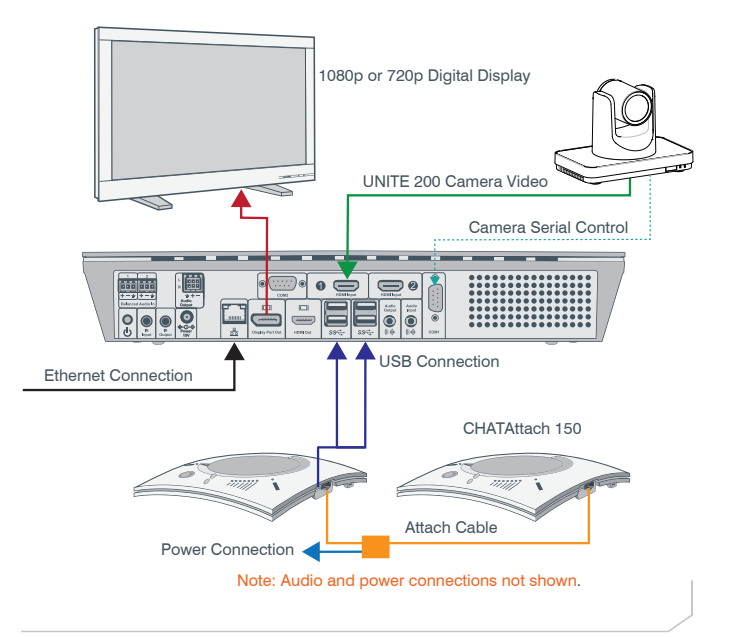

# **COLLABORATE LIVE 600 CONNECTING THE REMOTE CONTROL DONGLE**

The Remote Control includes a dongle that plugs into the FRONT USB port on the codec.

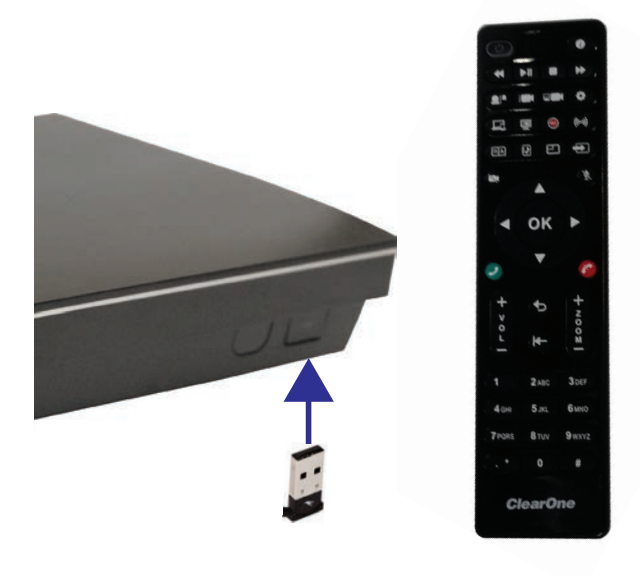

# **AUDIO OUTPUT OPTIONS**

There are three audio output options, accessed from the back of the COLLABORATE Live 600, for connecting the audio.

- 1. Balanced Audio output to an amplifier that is connected to speakers
- 2. Line output to powered speakers
- 3. HDMI output to the primary monitor

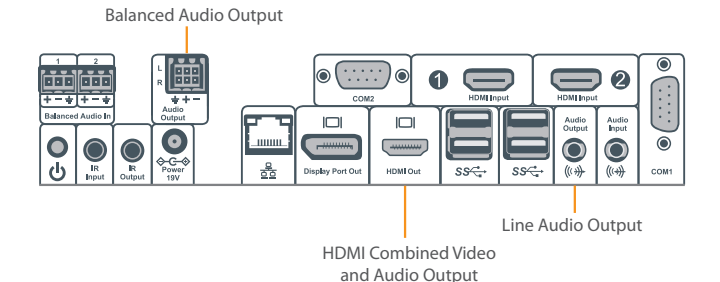

## **COLLABORATE LIVE 600 CONFIGURING DISPLAY SETTINGS**

After all peripherals are connected to the unit, turn the unit on.

Once COLLABORATE Live is loaded – you will see your local camera video on your screen.

Using the remote control, navigate to the display settings:

#### **Settings > Advanced > Display**

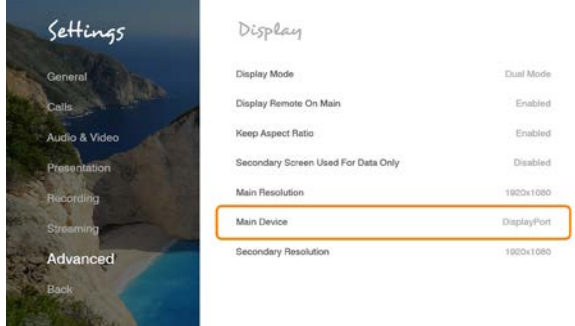

According to your monitor capabilities, set to the maximum supported resolution. If 2 monitors are connected to the unit, the display mode is automatically changed to dual mode and you can set both monitors' resolutions.

## **CONFIGURING AUDIO SETTINGS**

The COLLABORATE Live 600 audio input is CHAT 150 and audio output is set to the Balanced Audio Output.

Audio And Video

### Verify this in COLLABORATE **Settings > Audio & Video**

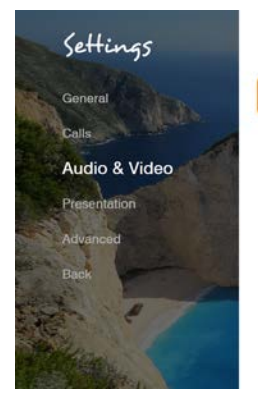

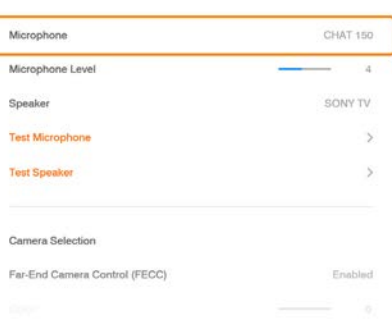

Note: It is recommended to use the CHATAttach 150.

# **COLLABORATE LIVE 600 CONFIGURING NETWORK SETTINGS**

Using your remote control, navigate into the network settings:

#### **Settings > Advanced > Network**

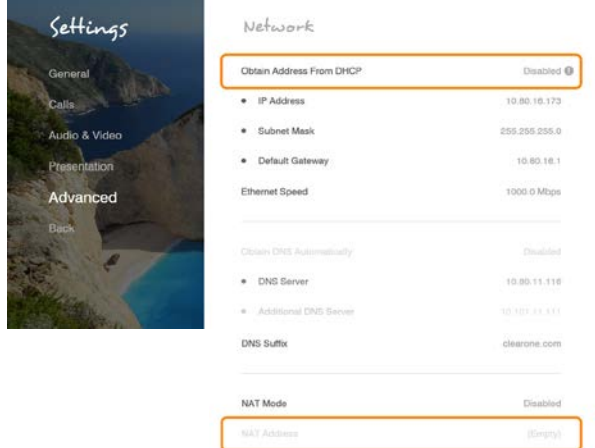

The COLLABORATE Live 600 obtains its IP automatically by default from the DHCP server.

Set "Obtain Address From DHCP" to "Disabled" to manually configure network settings.

## **CLEARONE CONTACTS**

#### **Headquarters**

5225 Wiley Post Way Suite 500 Salt Lake City, UT 84116

#### **Sales**

**Tel:** 801.975.7200 **e-mail:** sales@clearone.com

#### **US & Canada**

**Tel:** 801.975.7200 **TollFree:** 800.945.7730 **Fax:** 801.303.5711

#### **Tel:** 801.974.3760 **e-mail:** collaborate.support@clearone.com

**TechSupport**

#### **International**

**Tel:** +1.801.975.7200 **e-mail:** global@clearone.com

#### **Website**

www.clearone.com

© 2019 ClearOne, Inc. All rights reserved.

Information in this document is subject to change without notice. QSG-0072-001 Revision 1.0 February 2019